# **RESTful HTTP API - Containers**

- [GET Retrieve the content of the resource](#page-0-0)
- [POST Create new resources within a LDP container](#page-5-0)
- [PUT Create a resource with a specified path, or replace the triples associated with a resource with the triples provided in the request body.](#page-7-0)
- [PATCH Modify the triples associated with a resource with SPARQL-Update](#page-10-0)
- [DELETE Delete a resource](#page-11-0)
- [HEAD Retrieve the resource headers](#page-12-0)
- [OPTIONS Outputs information about the supported HTTP methods, etc.](#page-12-1)
- [MOVE Move a resource \(and its subtree\) to a new location](#page-13-0)
- [COPY Copy a resource \(and its subtree\) to a new location](#page-13-1)

#### Request URI: **/path/to/some/resource**

Methods: GET, POST, PUT, PATCH, HEAD, OPTIONS, DELETE, MOVE, COPY

## **GET Retrieve the content of the resource**

## <span id="page-0-0"></span>**Request Headers:**

RANGE Byte range of content to retrieve, of the form: "Range: bytes=500-999"

**ACCEPT** RDF sources support content negotiation with these formats: application/ld+json, application/n-triples, application/rdf+xml, application /x-turtle, application/xhtml+xml, application/xml, text/html, text/n3, text/plain, text/rdf+n3, text/turtle

LIMIT Number of child resources to list. If paired with Accept: (X)HTML, the default if 100. Otherwise, the default is -1 (all children are listed)

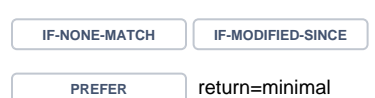

return=representation return=representation; include=" **URIs** " return=representation; omit=" **URIs** "

where minimal indicates that only triples directly related to a resource should be returned, and representation indicates that links to other resources and their properties should also be included. **URIs** is a space-separate list of LDP defined preferences, and also:

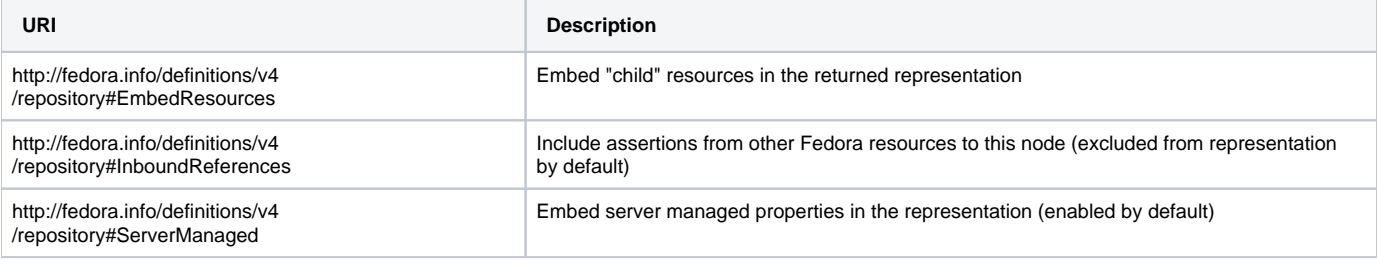

## **Example (1): Turtle**

curl -H "Accept: text/turtle" "http://localhost:8080/rest/path/to/resource"

Status: 200 OK Headers: ETag: "0ed38fe211c2663ace5322e970e7b7d606196e00" Last-Modified: Mon, 19 May 2014 19:44:59 GMT Preference-Applied: return=representation; include="http://www.w3.org/ns/ldp#PreferMembership http://www.w3.org /ns/ldp#PreferContainment" Vary: Prefer Accept-Patch: application/sparql-update Allow: MOVE,COPY,DELETE,POST,HEAD,GET,PUT,PATCH,OPTIONS Accept-Post: text/turtle,text/rdf+n3,application/n3,text/n3,application/rdf+xml,application/n-triples,multipart /form-data,application/sparql-update Link: <http://www.w3.org/ns/ldp#Resource>;rel="type" Link: <http://www.w3.org/ns/ldp#DirectContainer>;rel="type" Content-Type: text/turtle Body: <http://localhost:8080/rest/path/to/resource> <http://fedora.info/definitions/v4/rest-api#hasAccessRoles> <http://localhost:8080/rest/path/to/resource/fcr:accessroles> ;  $\text{http://fedora.info/definitions/v4/rest-api#exportsAs>$ export?format=jcr/xml> ; <http://fedora.info/definitions/v4/repository#hasParent> <http://localhost:8080/rest/path/to> ; a <http://www.w3.org/ns/ldp#Container> , <http://www.w3.org/ns/ldp#DirectContainer> ; <http://www.w3.org/ns/ldp#membershipResource> <http://localhost:8080/rest/path/to/resource> ; <http://www.w3.org/ns/ldp#hasMemberRelation> <http://fedora.info/definitions/v4/repository#hasChild> ; a <http://www.jcp.org/jcr/nt/1.0folder> , <http://www.jcp.org/jcr/nt/1.0hierarchyNode> , <http://www.jcp.org /jcr/nt/1.0base> , <http://www.jcp.org/jcr/mix/1.0created> , <http://fedora.info/definitions/v4/restapi#resource> , <http://fedora.info/definitions/v4/rest-api#object> , <http://fedora.info/definitions/v4/restapi#relations> , <http://www.jcp.org/jcr/mix/1.0created> , <http://www.jcp.org/jcr/mix/1.0lastModified> <http://www.jcp.org/jcr/mix/1.0referenceable> , <http://purl.org/dc/elements/1.1/describable> , <http://fedora. info/definitions/v4/rest-api#resource> ; <http://fedora.info/definitions/v4/repository#primaryType> "nt:folder"^^<http://www.w3.org/2001 /XMLSchema#string> ; <http://fedora.info/definitions/v4/repository#created> "2014-05-19T19:44:59.647Z"^^<http://www.w3.org/2001 /XMLSchema#string> ; <http://fedora.info/definitions/v4/repository#lastModified> "2014-05-19T19:44:59.645Z"^^<http://www.w3.org /2001/XMLSchema#string> ; <http://fedora.info/definitions/v4/repository#mixinTypes> "fedora:resource"^^<http://www.w3.org/2001 /XMLSchema#string> , "fedora:object"^^<http://www.w3.org/2001/XMLSchema#string> ; <http://fedora.info/definitions/v4/repository#lastModifiedBy> "bypassAdmin"^^<http://www.w3.org/2001 /XMLSchema#string> ; <http://fedora.info/definitions/v4/repository#uuid> "2b655d37-e88a-44c5-86c1-3b3935cdea49"^^<http://www.w3. org/2001/XMLSchema#string> ; <http://fedora.info/definitions/v4/repository#createdBy> "bypassAdmin"^^<http://www.w3.org/2001 /XMLSchema#string> ; a <http://www.jcp.org/jcr/nt/1.0folder> , <http://www.jcp.org/jcr/nt/1.0hierarchyNode> , <http://www.jcp.org /jcr/nt/1.0base> , <http://www.jcp.org/jcr/mix/1.0created> , <http://fedora.info/definitions/v4/restapi#resource> , <http://fedora.info/definitions/v4/rest-api#object> , <http://fedora.info/definitions/v4/restapi#relations> , <http://www.jcp.org/jcr/mix/1.0created> , <http://www.jcp.org/jcr/mix/1.0lastModified>, <http://www.jcp.org/jcr/mix/1.0referenceable> , <http://purl.org/dc/elements/1.1/describable> , <http://fedora. info/definitions/v4/rest-api#resource> .

#### **Example (2): RDF/XML**

Status: 200 OK

curl -H "Accept: application/rdf+xml" "http://localhost:8080/rest/path/to/resource"

#### **Response:**

Headers: ETag: "0ed38fe211c2663ace5322e970e7b7d606196e00" Last-Modified: Mon, 19 May 2014 19:44:59 GMT Preference-Applied: return=representation; include="http://www.w3.org/ns/ldp#PreferMembership http://www.w3.org

```
/ns/ldp#PreferContainment"
Vary: Prefer
Accept-Patch: application/sparql-update
Allow: MOVE,COPY,DELETE,POST,HEAD,GET,PUT,PATCH,OPTIONS
Accept-Post: text/turtle,text/rdf+n3,application/n3,text/n3,application/rdf+xml,application/n-triples,multipart
/form-data,application/sparql-update
Link: <http://www.w3.org/ns/ldp#Resource>;rel="type"
Link: <http://www.w3.org/ns/ldp#DirectContainer>;rel="type"
Content-Type: application/rdf+xml 
Body:
<rdf:RDF
    xmlns:rdf="http://www.w3.org/1999/02/22-rdf-syntax-ns#">
<rdf:Description rdf:about="http://localhost:8080/rest/path/to/resource">
    <hasAccessRoles xmlns="http://fedora.info/definitions/v4/rest-api#" rdf:resource="http://localhost:8080/rest
/path/to/resource/fcr:accessroles"/>
     <exportsAs xmlns="http://fedora.info/definitions/v4/rest-api#" rdf:resource="http://localhost:8080/rest/path
/to/resource/fcr:export?format=jcr/xml"/>
    <hasParent xmlns="http://fedora.info/definitions/v4/repository#" rdf:resource="http://localhost:8080/rest
/path/to"/>
    <rdf:type rdf:resource="http://www.w3.org/ns/ldp#Container"/>
    <rdf:type rdf:resource="http://www.w3.org/ns/ldp#DirectContainer"/>
     <membershipResource xmlns="http://www.w3.org/ns/ldp#" rdf:resource="http://localhost:8080/rest/path/to
/resource"/>
   <hasMemberRelation xmlns="http://www.w3.org/ns/ldp#" rdf:resource="http://fedora.info/definitions/v4
/repository#hasChild"/>
    <rdf:type rdf:resource="http://www.jcp.org/jcr/nt/1.0folder"/>
    <rdf:type rdf:resource="http://www.jcp.org/jcr/nt/1.0hierarchyNode"/>
    <rdf:type rdf:resource="http://www.jcp.org/jcr/nt/1.0base"/>
    <rdf:type rdf:resource="http://www.jcp.org/jcr/mix/1.0created"/>
     <rdf:type rdf:resource="http://fedora.info/definitions/v4/rest-api#resource"/>
    <rdf:type rdf:resource="http://fedora.info/definitions/v4/rest-api#object"/>
    <rdf:type rdf:resource="http://fedora.info/definitions/v4/rest-api#relations"/>
    <rdf:type rdf:resource="http://www.jcp.org/jcr/mix/1.0created"/>
    <rdf:type rdf:resource="http://www.jcp.org/jcr/mix/1.0lastModified"/>
    <rdf:type rdf:resource="http://www.jcp.org/jcr/mix/1.0referenceable"/>
     <rdf:type rdf:resource="http://purl.org/dc/elements/1.1/describable"/>
     <rdf:type rdf:resource="http://fedora.info/definitions/v4/rest-api#resource"/>
    <primaryType xmlns="http://fedora.info/definitions/v4/repository#" rdf:datatype="http://www.w3.org/2001
/XMLSchema#string">nt:folder</primaryType>
     <created xmlns="http://fedora.info/definitions/v4/repository#" rdf:datatype="http://www.w3.org/2001
/XMLSchema#string">2014-05-19T19:44:59.647Z</created>
     <lastModified xmlns="http://fedora.info/definitions/v4/repository#" rdf:datatype="http://www.w3.org/2001
/XMLSchema#string">2014-05-19T19:44:59.645Z</lastModified>
     <mixinTypes xmlns="http://fedora.info/definitions/v4/repository#" rdf:datatype="http://www.w3.org/2001
/XMLSchema#string">fedora:resource</mixinTypes>
     <mixinTypes xmlns="http://fedora.info/definitions/v4/repository#" rdf:datatype="http://www.w3.org/2001
/XMLSchema#string">fedora:object</mixinTypes>
    <lastModifiedBy xmlns="http://fedora.info/definitions/v4/repository#" rdf:datatype="http://www.w3.org/2001
/XMLSchema#string">bypassAdmin</lastModifiedBy>
    <uuid xmlns="http://fedora.info/definitions/v4/repository#" rdf:datatype="http://www.w3.org/2001
/XMLSchema#string">2b655d37-e88a-44c5-86c1-3b3935cdea49</uuid>
    <createdBy xmlns="http://fedora.info/definitions/v4/repository#" rdf:datatype="http://www.w3.org/2001
/XMLSchema#string">bypassAdmin</createdBy>
    <rdf:type rdf:resource="http://www.jcp.org/jcr/nt/1.0folder"/>
    <rdf:type rdf:resource="http://www.jcp.org/jcr/nt/1.0hierarchyNode"/>
     <rdf:type rdf:resource="http://www.jcp.org/jcr/nt/1.0base"/>
    <rdf:type rdf:resource="http://www.jcp.org/jcr/mix/1.0created"/>
    <rdf:type rdf:resource="http://fedora.info/definitions/v4/rest-api#resource"/>
    <rdf:type rdf:resource="http://fedora.info/definitions/v4/rest-api#object"/>
    <rdf:type rdf:resource="http://fedora.info/definitions/v4/rest-api#relations"/>
    <rdf:type rdf:resource="http://www.jcp.org/jcr/mix/1.0created"/>
     <rdf:type rdf:resource="http://www.jcp.org/jcr/mix/1.0lastModified"/>
     <rdf:type rdf:resource="http://www.jcp.org/jcr/mix/1.0referenceable"/>
    <rdf:type rdf:resource="http://purl.org/dc/elements/1.1/describable"/>
     <rdf:type rdf:resource="http://fedora.info/definitions/v4/rest-api#resource"/>
</rdf:Description>
```
# **Example (3): Prefer headers**

```
curl -H "Prefer: return=representation; include=\"http://fedora.info/definitions/v4
/repository#InboundReferences\"; omit=\"http://www.w3.org/ns/ldp#PreferMembership http://www.w3.org/ns
/ldp#PreferContainment\"" http://localhost:8080/rest/parent
```
Status: 200 OK Headers: ETag: "25fb5cb1d24983d57b10cb0b4656de113d5b8257" Last-Modified: Mon, 19 May 2014 19:24:40 GMT Preference-Applied: return=representation; include="http://fedora.info/definitions/v4 /repository#InboundReferences" Vary: Prefer Accept-Patch: application/sparql-update Allow: MOVE,COPY,DELETE,POST,HEAD,GET,PUT,PATCH,OPTIONS Accept-Post: text/turtle,text/rdf+n3,application/n3,text/n3,application/rdf+xml,application/n-triples,multipart /form-data,application/sparql-update Link: <http://www.w3.org/ns/ldp#Resource>;rel="type" Link: <http://www.w3.org/ns/ldp#DirectContainer>;rel="type" Content-Type: text/turtle Body: <http://localhost:8080/rest/parent> <http://fedora.info/definitions/v4/rest-api#hasAccessRoles> <http://localhost:8080/rest/parent/fcr:accessroles> ; <http://fedora.info/definitions/v4/rest-api#exportsAs> <http://localhost:8080/rest/parent/fcr:export? format=jcr/xml> ; <http://fedora.info/definitions/v4/repository#hasParent> <http://localhost:8080/rest/> ; a <http://www.w3.org/ns/ldp#Container> , <http://www.w3.org/ns/ldp#DirectContainer> ; <http://www.w3.org/ns/ldp#membershipResource> <http://localhost:8080/rest/parent> ; <http://www.w3.org/ns/ldp#hasMemberRelation> <http://fedora.info/definitions/v4/repository#hasChild> ; a <http://www.jcp.org/jcr/nt/1.0folder> , <http://www.jcp.org/jcr/nt/1.0hierarchyNode> , <http://www.jcp.org /jcr/nt/1.0base> , <http://www.jcp.org/jcr/mix/1.0created> , <http://fedora.info/definitions/v4/restapi#resource> , <http://fedora.info/definitions/v4/rest-api#object> , <http://fedora.info/definitions/v4/restapi#relations> , <http://www.jcp.org/jcr/mix/1.0created> , <http://www.jcp.org/jcr/mix/1.0lastModified>, <http://www.jcp.org/jcr/mix/1.0referenceable> , <http://purl.org/dc/elements/1.1/describable> , <http://fedora. info/definitions/v4/rest-api#resource> . <http://localhost:8080/rest/collection> <http://fedora.info/definitions/v4/rels-ext#hasCollectionMember> <http://localhost:8080/rest/parent> . <http://localhost:8080/rest/parent> <http://fedora.info/definitions/v4/repository#primaryType> "nt:folder" ^^<http://www.w3.org/2001/XMLSchema#string> ; <http://fedora.info/definitions/v4/repository#created> "2014-05-19T19:21:37.182Z"^^<http://www.w3.org/2001 /XMLSchema#string> ; <http://fedora.info/definitions/v4/repository#lastModified> "2014-05-19T19:24:40.662Z"^^<http://www.w3.org /2001/XMLSchema#string> ; <http://fedora.info/definitions/v4/repository#mixinTypes> "fedora:resource"^^<http://www.w3.org/2001 /XMLSchema#string> , "fedora:object"^^<http://www.w3.org/2001/XMLSchema#string> ; <http://fedora.info/definitions/v4/repository#lastModifiedBy> "bypassAdmin"^^<http://www.w3.org/2001 /XMLSchema#string> ; <http://fedora.info/definitions/v4/repository#uuid> "c21706cd-cc1a-4d77-b637-d940e0dc7888"^^<http://www.w3. org/2001/XMLSchema#string> ; <http://fedora.info/definitions/v4/repository#createdBy> "bypassAdmin"^^<http://www.w3.org/2001 /XMLSchema#string> ; a <http://www.jcp.org/jcr/nt/1.0folder> , <http://www.jcp.org/jcr/nt/1.0hierarchyNode> , <http://www.jcp.org /jcr/nt/1.0base> , <http://www.jcp.org/jcr/mix/1.0created> , <http://fedora.info/definitions/v4/restapi#resource> , <http://fedora.info/definitions/v4/rest-api#object> , <http://fedora.info/definitions/v4/restapi#relations> , <http://www.jcp.org/jcr/mix/1.0created> , <http://www.jcp.org/jcr/mix/1.0lastModified>, <http://www.jcp.org/jcr/mix/1.0referenceable> , <http://purl.org/dc/elements/1.1/describable> , <http://fedora. info/definitions/v4/rest-api#resource> .

#### **Example (4): Non-RDF Source**

curl "http://localhost:8080/rest/path/to/binary/resource"

```
Status: 200 OK
Headers:
ETag: "0ed38fe211c2663ace5322e970e7b7d606196e00"
Last-Modified: Mon, 19 May 2014 19:44:59 GMT
Vary: Prefer
Link: <http://localhost:8080/rest/path/to/binary/resource/fcr:metadata">;rel="describedby"
Content-Type: image/jpg
Body:
{binary content}
```
#### **Status:**

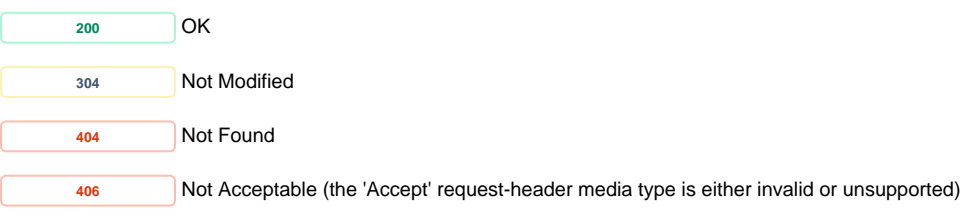

## **POST Create new resources within a LDP container**

## <span id="page-5-0"></span>**Query Parameters:**

**CHECKSUM** (Optional - DEPRECATED) A deprecated way of providing a SHA-1 checksum which will be checked against the uploaded content to ensure error-free transfer. This parameter will be removed in a future version of Fedora.

#### **Request Headers:**

**CONTENT-DISPOSITION** (Optional) The filename provided in the content disposition header will be stored in a ebucore:filename property. (See '[Example \(6\):](#page-7-1)  [Uploaded file with filename](#page-7-1)')

**CONTENT-TYPE** (Optional) MIME type of the uploaded binary or RDF content, including: message/external-body (See '[Example \(2\): Create a new child](#page-6-0)  [binary resource with empty content](#page-6-0)**'**)

If the MIME type corresponds to a supported RDF format or SPARQL-Update, the uploaded content will be parsed as RDF and used to populate the child node properties. RDF will be interpreted using the current resource as the base URI (e.g. <> will be expanded to the current URI). Namespaces must be declared in full.

For other MIME types, the uploaded content will be used to create a binary resource.

**SLUG** (Optional) A suggested name for the new child resource, which the repository may ignore.

The slug you provide does not guarantee the location of the created resource. Clients must check the Location header for the path to the created resource.

DIGEST (Optional) A way of providing a SHA-1 checksum which will be checked against the uploaded content to ensure error-free transfer. The header is interpreted according to [RFC-3230](http://tools.ietf.org/html/rfc3230#section-4.3.2) (See '[Example \(4\): Uploaded file with checksum'](#page-6-1) and '[Example \(5\): Uploaded file with checksum](#page-7-2)  [mismatch](#page-7-2)') If the provided checksum does not match the calculated value for the uploaded file a 409 Conflict will be returned.

## **Example (1): Create a new child node**

```
curl -X POST "http://localhost:8080/rest/"
```

```
Status: 201 Created
```

```
Headers:
ETag: "3ac31b09de1536a332d9c6ee8453669947721840"
Location: http://localhost:8080/rest/some/path/to/a/new/resource
```
Body: http://localhost:8080/rest/some/path/to/a/new/resource

## <span id="page-6-0"></span>**Example (2): Create a new child binary resource with empty content**

curl -i -X POST -H "Content-Type:text/plain" "http://localhost:8080/rest"

#### **Response:**

```
Status: 201 Created
ETag: "487f188240d2be3ae32d49958c0eeea18224be0a"
Last-Modified: Thu, 29 May 2014 15:46:13 GMT
Link: <http://localhost:8080/rest/b8/fc/32/be/b8fc32be-34be-428e-bf7c-81be97e5f2e3/fcr:metadata>; rel="
describedby"; anchor="http://localhost:8080/rest/b8/fc/32/be/b8fc32be-34be-428e-bf7c-81be97e5f2e3"
Location: http://localhost:8080/rest/b8/fc/32/be/b8fc32be-34be-428e-bf7c-81be97e5f2e3
Content-Type: text/plain
Transfer-Encoding: chunked
Body:
http://localhost:8080/rest/b8/fc/32/be/b8fc32be-34be-428e-bf7c-81be97e5f2e3
```
#### **Example (3): Create a new container with RDF properties**

```
curl -i -X POST -H "Content-Type: text/turtle" --data-binary "@body.rdf" "http://localhost:8080/rest/"
Request Body:
PREFIX dc: <http://purl.org/dc/elements/1.1/>
<> dc:title "some-resource-title"
```
## **Response:**

```
Status: 201 Created
Headers:
ETag: "a66937ca13bc29c63f7b1a55d447a76cd8f1d573"
Location: http://localhost:8080/rest/new/node/uri
Body:
http://localhost:8080/rest/new/node/uri
```
## <span id="page-6-1"></span>**Example (4): Uploaded file with checksum**

```
curl -i -X POST --data-binary "@picture.jpg" -H"digest: sha1=cb1a576f22e8e3e110611b616e3e2f5ce9bdb941" 
"http://localhost:8080/rest/parent/container"
```

```
Status: 201 Created
```

```
Headers:
ETag: "fe4e2bf389fe05dab6390564e40012d8d36eca19"
Location: http://localhost:8080/rest/parent/object/auto/generated/ds/id
```
Body: http://localhost:8080/rest/parent/object/auto/generated/ds/id

## <span id="page-7-2"></span>**Example (5): Uploaded file with checksum mismatch**

```
curl -X POST --data-binary "@picture.jpg" -H"digest: sha1=checksumdoesntmatch" "http://localhost:8080/rest
/parent/object"
```
## **Response:**

```
Status: 409 Conflict
Body:
Checksum Mismatch of cb1a576f22e8e3e110611b616e3e2f5ce9bdb941 and urn:sha1:checksumdoesntmatch
```
## <span id="page-7-1"></span>**Example (6): Uploaded file with filename**

```
curl -i -X POST --data-binary "@picture.jpg" -H "Content-Disposition: attachment; filename=\"picture.jpg\"" 
"http://localhost:8080/rest/parent/container"
```
# **Response:**

```
Status: 201 Created
Headers:
ETag: "fe4e2bf389fe05dab6390564e40012d8d36eca19"
Location: http://localhost:8080/rest/parent/object/auto/generated/ds/id
Body:
http://localhost:8080/rest/parent/object/auto/generated/ds/id
```
# **Status:**

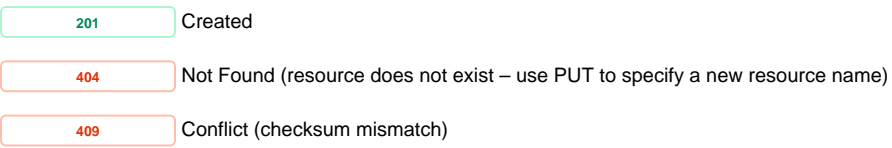

<span id="page-7-0"></span>**PUT** Create a resource with a specified path, or replace the triples associated with a resource with the **triples provided in the request body.**

Some resource properties are repository managed and cannot be removed or modified. Any attempt to do so may result in a 4xx error. RDF will be interpreted using the current resource as the base URI (e.g. <> will be expanded to the current URI)

#### **Request Headers:**

CONTENT-TYPE text/turtle, text/rdf+n3, application/n3, text/n3, application/rdf+xml, application/n-triples, text/html, text/plain, application/ld+json, message/external-body

**IF-MATCH**

**IF-UNMODIFIED-SINCE**

DIGEST (Optional) A way of providing a SHA-1 checksum which will be checked against the uploaded content to ensure error-free transfer. The header is interpreted according to [RFC-3230](http://tools.ietf.org/html/rfc3230#section-4.3.2) (See '[Example \(3\): Creating new binary resource at a specified path](#page-9-0)') If the provided checksum does not match the calculated value for the uploaded file a 409 Conflict will be returned.

**PREFER** With the value handling=lenient; received="minimal" allows replacing the properties of a container without having to provide all of the server-managed triples.

#### **Query Parameters:**

**CHECKSUM** (Optional - DEPRECATED) A deprecated way of providing a SHA-1 checksum which will be checked against the uploaded content to ensure error-free transfer. This parameter will be removed in a future version of Fedora.

#### **Example (1): Updating properties with RDF content**

**1.1** Perform a GET to the current container's RDF content

```
curl -X GET -H "Accept: text/turtle" "http://localhost:8080/rest/node/to/update" 
Body:
PREFIX dc: <http://purl.org/dc/elements/1.1/>
...
PREFIX ldp: <http://www.w3.org/ns/ldp#>
<http://localhost:8080/rest/node/to/update> a ldp:RDFSource , ldp:Container , <http://www.jcp.org/jcr/nt/1.
0folder> , <http://www.jcp.org/jcr/nt/1.0hierarchyNode> , <http://www.jcp.org/jcr/nt/1.0base> , <http://www.jcp.
org/jcr/mix/1.0created> , fedora:Container , fedora:Resource , fedora:Resource , <http://www.jcp.org/jcr/mix/1.
0created> , <http://www.jcp.org/jcr/mix/1.0lastModified> , <http://www.jcp.org/jcr/mix/1.0referenceable> ;
         fedora:primaryType "nt:folder"^^<http://www.w3.org/2001/XMLSchema#string> ;
         fedora:created "2014-11-20T16:23:31.684Z"^^<http://www.w3.org/2001/XMLSchema#dateTime> ;
        fedora:lastModified "2014-11-20T16:23:31.684Z"^^<http://www.w3.org/2001/XMLSchema#dateTime> ;
        fedora:mixinTypes "fedora:Container"^^<http://www.w3.org/2001/XMLSchema#string> , "fedora:Resource"
^^<http://www.w3.org/2001/XMLSchema#string> ;
 ...
<http://fedora.info/definitions/v4/repository#jcr/xml> rdfs:label "jcr/xml"^^<http://www.w3.org/2001
/XMLSchema#string> .
<http://54.173.23.104:8080/fcrepo4/rest/test1/fcr:export?format=jcr/xml> dc:format <http://fedora.info
/definitions/v4/repository#jcr/xml> .
```
**1.2** Add your updates (e.g. <> dc:title "some-resource-title" .) under the full result of the GET response in 1.1

curl -X PUT -H "Content-Type: text/turtle" --data-binary "@new-triples.rdf" "http://localhost:8080/rest/node/to /update"

Request Body: PREFIX dc: <http://purl.org/dc/elements/1.1/> ... PREFIX ldp: <http://www.w3.org/ns/ldp#> <http://localhost:8080/rest/node/to/update> a ldp:RDFSource , ldp:Container , <http://www.jcp.org/jcr/nt/1. 0folder> , <http://www.jcp.org/jcr/nt/1.0hierarchyNode> , <http://www.jcp.org/jcr/nt/1.0base> , <http://www.jcp. org/jcr/mix/1.0created> , fcrepo:Container , fcrepo:Resource , fcrepo:Resource , <http://www.jcp.org/jcr/mix/1. 0created> , <http://www.jcp.org/jcr/mix/1.0lastModified> , <http://www.jcp.org/jcr/mix/1.0referenceable> ; fcrepo:primaryType "nt:folder"^^<http://www.w3.org/2001/XMLSchema#string> ; fcrepo:created "2014-11-20T16:23:31.684Z"^^<http://www.w3.org/2001/XMLSchema#dateTime> ; fcrepo:lastModified "2014-11-20T16:23:31.684Z"^^<http://www.w3.org/2001/XMLSchema#dateTime> ; fcrepo:mixinTypes "fedora:Container"^^<http://www.w3.org/2001/XMLSchema#string> , "fedora:Resource" ^^<http://www.w3.org/2001/XMLSchema#string> ;

```
 ...
<http://fedora.info/definitions/v4/repository#jcr/xml> rdfs:label "jcr/xml"^^<http://www.w3.org/2001
/XMLSchema#string> .
<http://54.173.23.104:8080/fcrepo4/rest/test1/fcr:export?format=jcr/xml> dc:format <http://fedora.info
/definitions/v4/repository#jcr/xml> .
<> dc:title "some-resource-title" .
```
#### **Response:**

```
Status: 204 No Content
```
Note that to prevent conflicts, the value of the fedora: lastModified triple in the request must match its current counterpart in the repository. The way to ensure this is to base the changes in a PUT request on the RDF content obtained in an immediately prior GET request, and never try to PUT consecutively, as this will result in a 400 error.

#### **Example (2): Creating a new resource at a specified path**

```
curl -i -X PUT "http://localhost:8080/rest/node/to/create"
```
## **Response:**

```
Status: 201 Created
Response Headers:
ETag: "ef214795c3b9109389ffa542a6c081976e1e9587"
Last-Modified: Mon, 19 May 2014 20:52:57 GMT
Location: http://localhost:8080/rest/node/to/create
Body:
http://localhost:8080/rest/node/to/create
```
#### <span id="page-9-0"></span>**Example (3): Creating new binary resource at a specified path**

```
curl -X PUT --upload-file image.jpg -H"Content-Type: image/jpeg" -H"digest: 
sha1=cb1a576f22e8e3e110611b616e3e2f5ce9bdb941" "http://localhost:8080/rest/new/image"
```

```
Status: 201 Created
Headers:
ETag: "urn:sha1:ea3d29b28522724a82de042a7b7a4e79a1653435"
Last-Modified: Mon, 19 May 2014 20:55:31 GMT
Location: http://localhost:8080/rest/new/image
Body:
http://localhost:8080/rest/new/image
```
Note that once a resource is created as an RDF or non-RDF source, it must remain an RDF or non-RDF source. In order to change the type of resource, you must DELETE and then re-create the resource.

# **Status:**

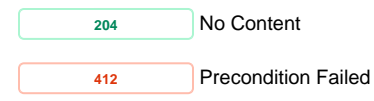

# **Example (4): Creating a new binary resource at a specified path redirecting to external content**

```
curl -X PUT -H"Content-Type: message/external-body; access-type=URL; URL=\"http://www.example.com/file\"" 
"http://localhost:8080/rest/node/to/create"
```
#### **Response:**

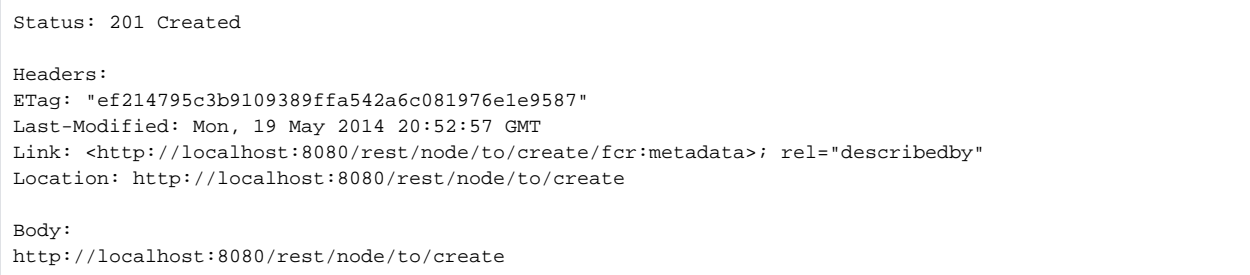

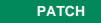

## **PATCH** Modify the triples associated with a resource with SPARQL-Update

#### <span id="page-10-0"></span>**Request Headers:**

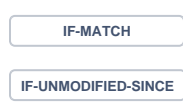

**CONTENT-TYPE**

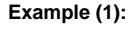

```
curl -X PATCH -H "Content-Type: application/sparql-update" --data-binary "@body.rdf" "http://localhost:8080/rest
/node/to/update"
Request Body:
PREFIX dc: <http://purl.org/dc/elements/1.1/>
INSERT { 
  <> dc:title "some-resource-title" .
}
WHERE \{\}
```
# **Response:**

Status: 204 No Content

## **Status:**

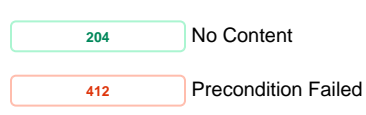

<span id="page-11-0"></span>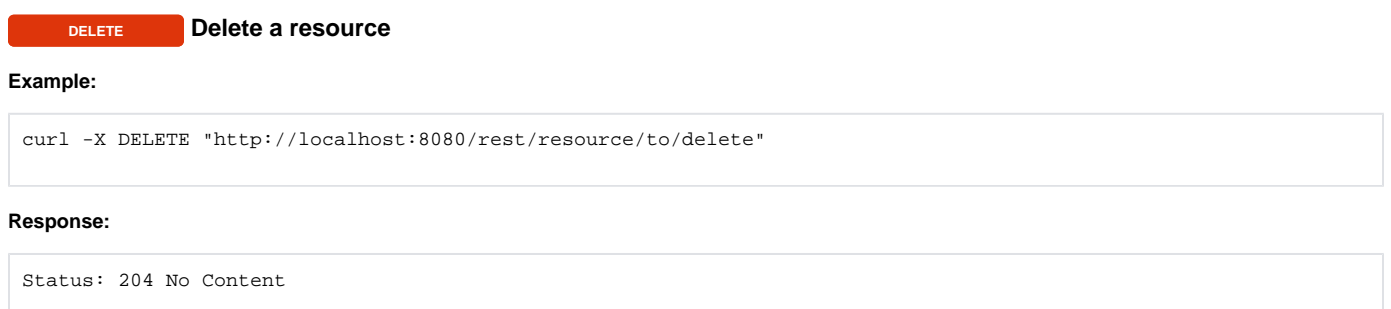

Delete requests create "tombstone" resources which need to be removed before you can reuse a URI.

# **Example:**

```
curl -X GET "http://localhost:8080/rest/some/deleted/resource"
```
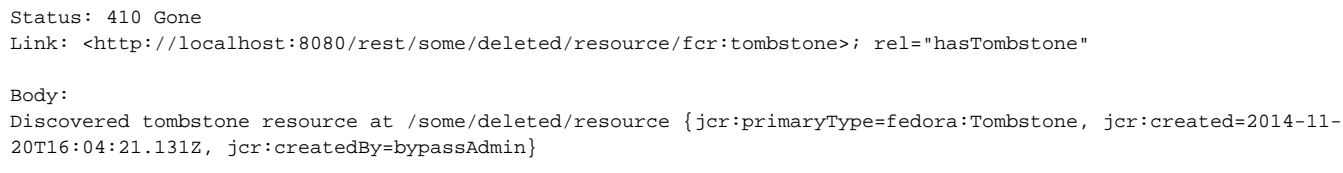

curl -X DELETE "http://localhost:8080/rest/some/deleted/resource/fcr:tombstone"

Status: 204 No Content

curl -X PUT "http://localhost:8080/rest/some/deleted/resource"

Status: 201 Created

## **Status:**

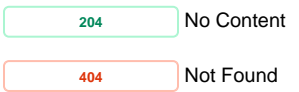

<span id="page-12-0"></span>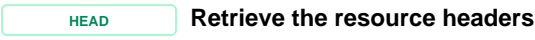

#### **Example:**

curl -i -X HEAD "http://localhost:8080/rest/resource/to/head"

#### **Response:**

Status: 200 OK ETag: "bbdd92e395800153a686773f773bcad80a51f47b" Last-Modified: Wed, 28 May 2014 18:31:36 GMT Last-Modified: Thu, 20 Nov 2014 15:44:32 GMT Link: <http://www.w3.org/ns/ldp#Resource>;rel="type" Link: <http://www.w3.org/ns/ldp#Container>;rel="type" Link: <http://www.w3.org/ns/ldp#BasicContainer>;rel="type" Accept-Patch: application/sparql-update Accept-Post: text/turtle,text/rdf+n3,text/n3,application/rdf+xml,application/n-triples,multipart/form-data, application/sparql-update Allow: MOVE, COPY, DELETE, POST, HEAD, GET, PUT, PATCH, OPTIONS

#### **Status:**

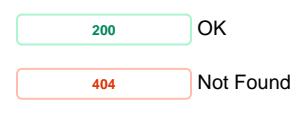

<span id="page-12-1"></span>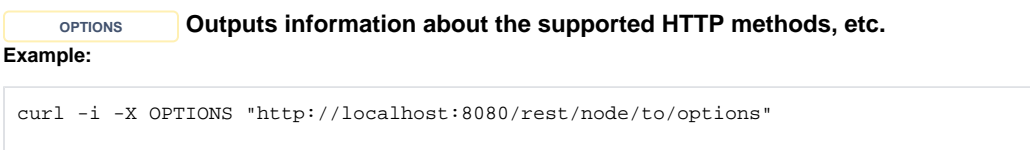

#### **Response:**

Status: 200 OK Accept-Patch: application/sparql-update Allow: MOVE, COPY, DELETE, POST, HEAD, GET, PUT, PATCH, OPTIONS Accept-Post: text/turtle,text/rdf+n3,application/n3,text/n3,application/rdf+xml,application/n-triples,multipart /form-data,application/sparql-update

## **Status:**

**<sup>200</sup>** OK

**MOVE Move a resource (and its subtree) to a new location**

<span id="page-13-0"></span>Note: A federated resource can be moved within the federation, but not from the federation to the internal repository (or vice versa)

## **Example (1):**

curl -X MOVE -H "Destination: http://localhost:8080/rest/new/path/to/resource" "http://localhost:8080/rest/path /to/resource"

# **Response:**

```
Status: 201 Created
Headers:
Location: http://localhost:8080/rest/new/path/to/resource
```
#### **Example (2):**

```
curl -X MOVE "http://localhost:8080/rest/path/to/resource"
```
## **Response:**

Status: 502 Bad Gateway

## **Status:**

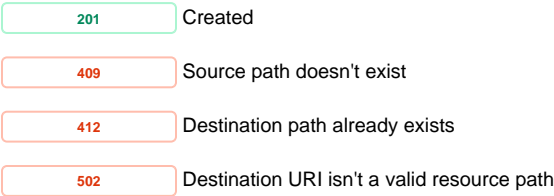

# **COPY Copy a resource (and its subtree) to a new location**

# <span id="page-13-1"></span>**Example:**

curl -X COPY -H "Destination: http://localhost:8080/rest/new/path/to/resource" "http://localhost:8080/rest/path /to/resource"

## **Response:**

Status: 201 Created

Headers: Location: http://localhost:8080/rest/new/path/to/resource

# **Status:**

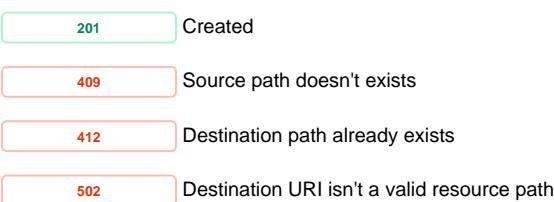